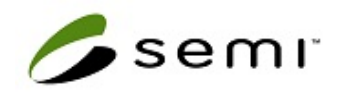

## & eventos へのご登録方法

①新規会員ご登録方法 ②各イベントお申込み方法 ※各イベントへお申込みいただくには、 まずは①「新規会員」へのご登録が必須となります。

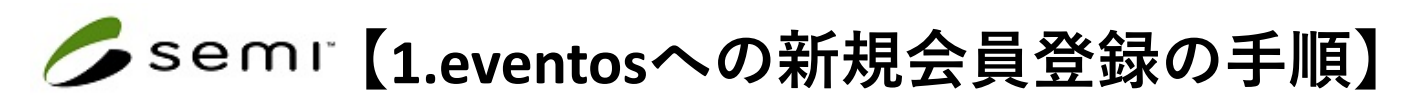

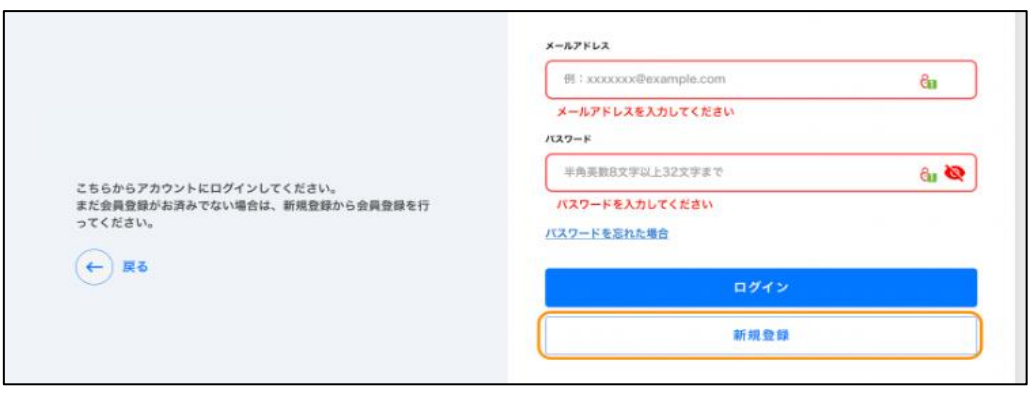

## 1.オレンジ枠内 【新規登録】 をクリック。

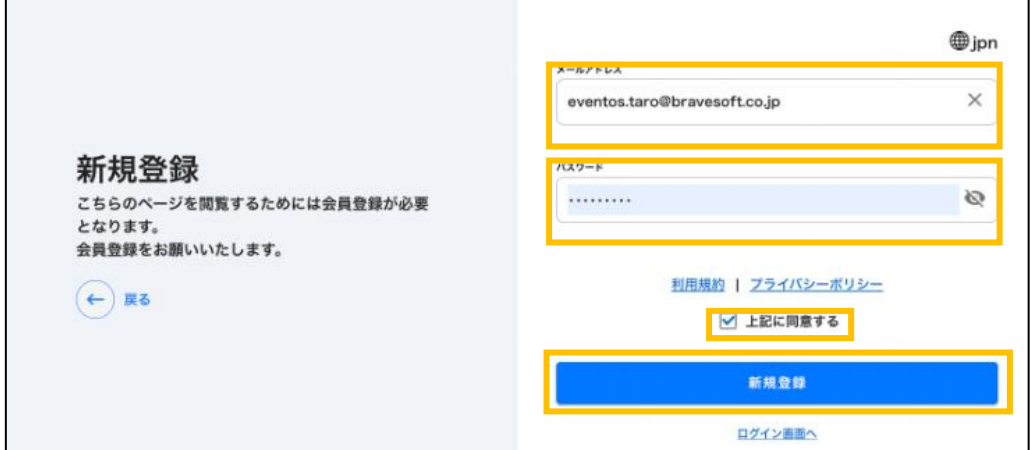

2.【メールアドレス】と【パスワード】(半角英数8文字以上32文字まで)を 入力し、【上記に同意する】 にチェックをしたら、【新規登録】 をクリック。

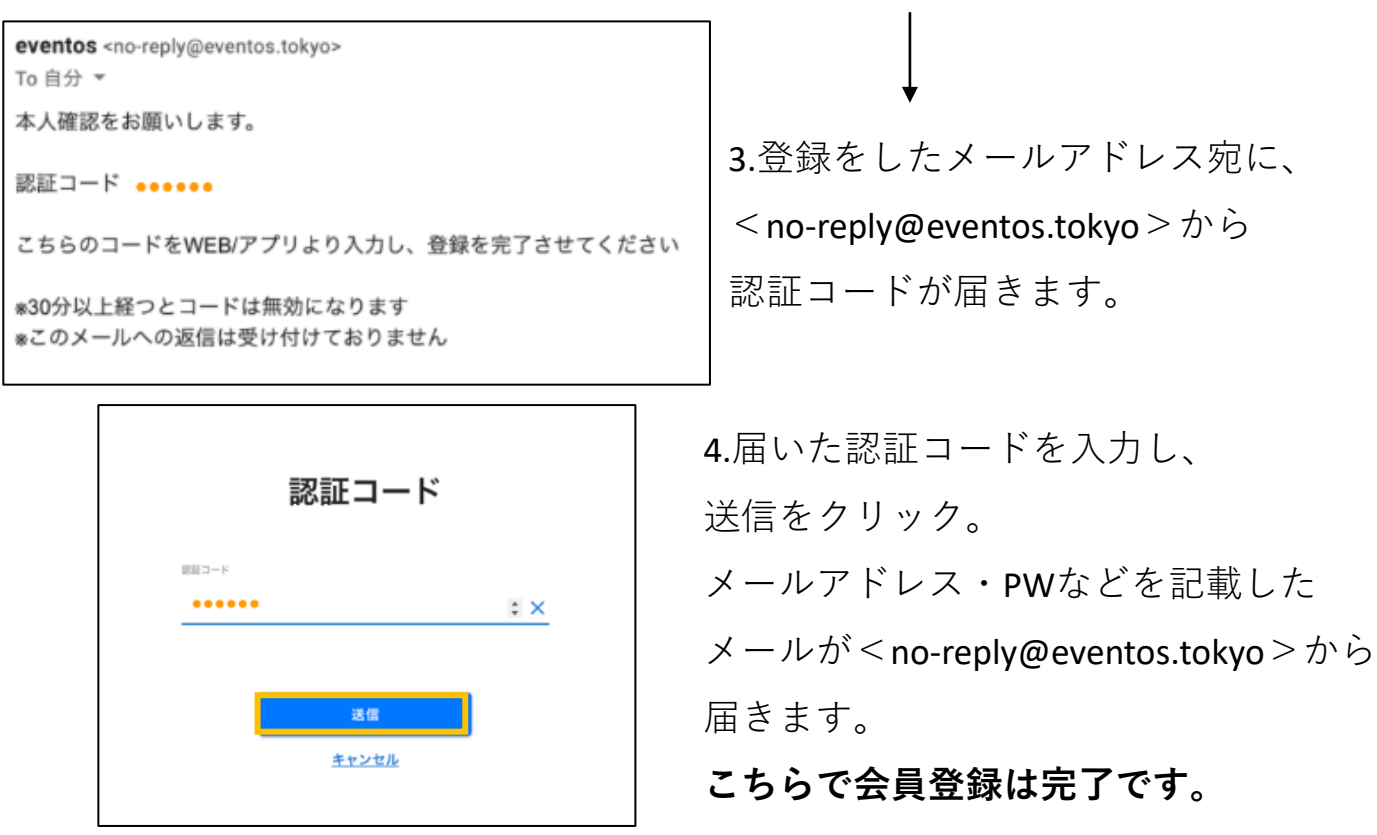

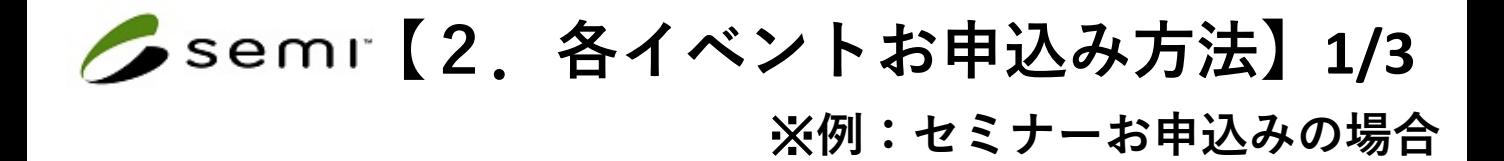

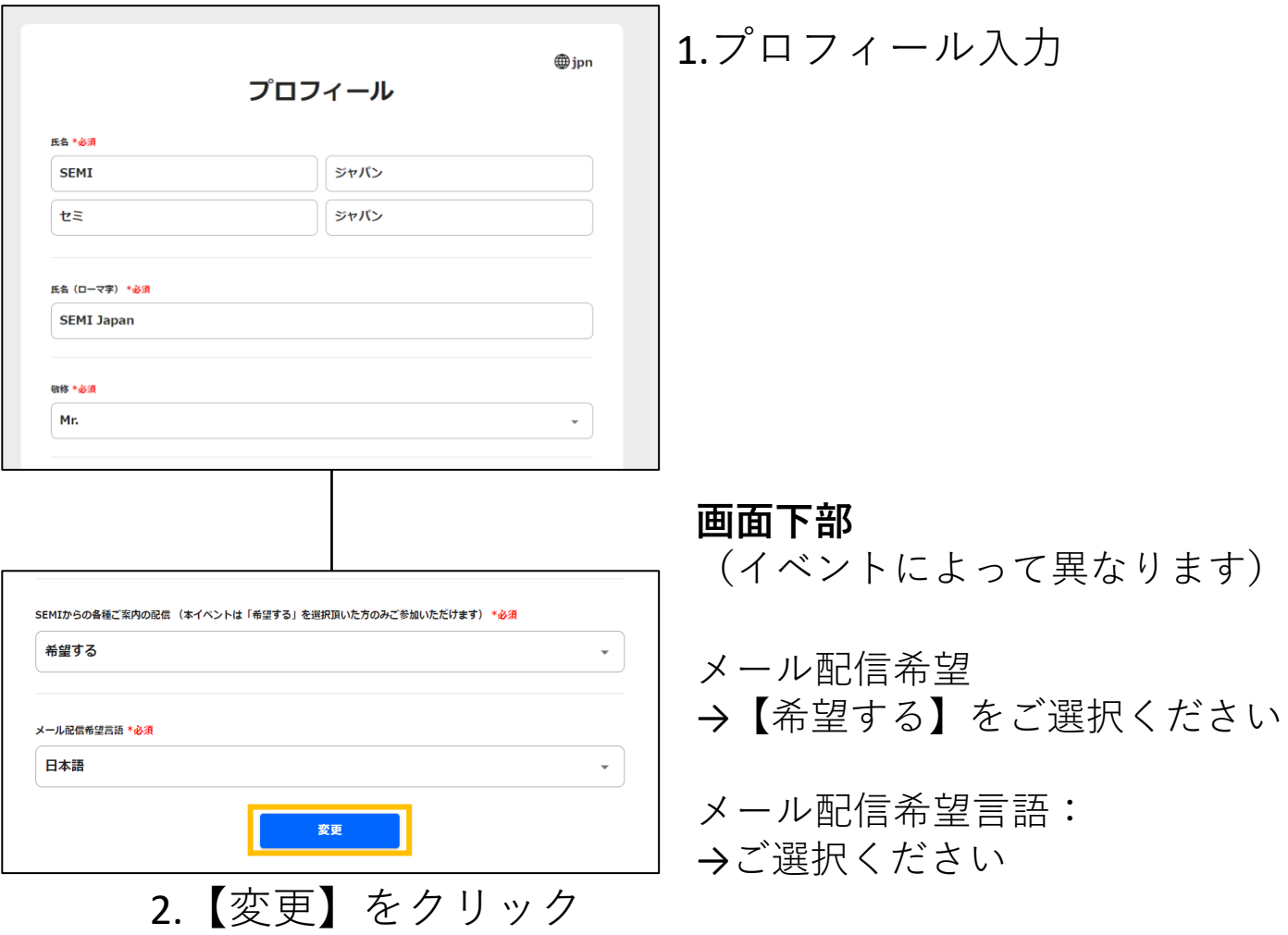

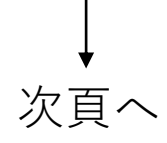

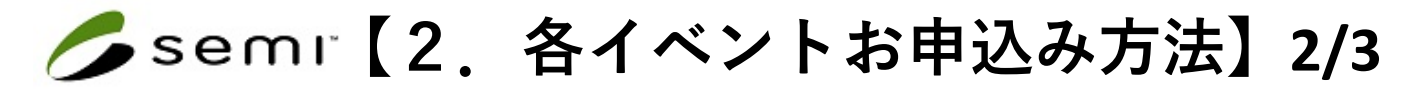

## ※**例:セミナーお申込みの場合**

3.枚数を選択しカートに入れる。

4.【申し込み】をクリック

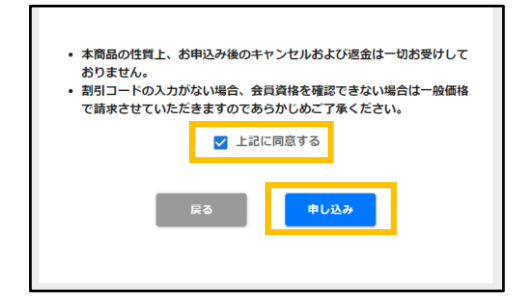

【SEMIビジネスアップデート】Smart Mobility セミナー - マッキンゼーが予測する車載半導体

世界で製造されている半導体デバイスの10%以上を消費している今日の自動車。エレクトロニクスシステムおよ<br>びデバイスの急成長市場として、自動運転、AI、電動が、通信、安全、サイバーセキュリティ、インフォテイン<br>メントなど様々なビジネス機会が働んでいると言われています。<br>葉80回はSEMICON Japanでも人気の企画「Smart Mobilityセミナー」をウェビナーでも開催。車載半導体の<br>今後をマッキンゼー・アンド・カンパニーに予測し

カートに入れる

ヤミナー曲込

9/28 201001130 321 [SEMIビジネスアップデート] nart Mobility セミナー・マッキ

2022.08.15 00:00 - 2022.09.27 10:00

中し込み

 $-1$ 

の今後 -

詳細を隠すへ 受付中

金額 ¥5,500

開催日時: 2022年9月28日 (水) 10:30 - 11:30 。<br>参加書 : SEMI会員 0円・一般 5,500円(消費税込)<br>配信方法 : Zoom

**EXP** v 5,500

5.【上記の同意する】を チェックしてから【申し込み】 をクリック

次自・

※割引コードをお持ちの方: 次ページの手順にてご入力いただきますので、 そのまま【申し込み】をクリックしてください。

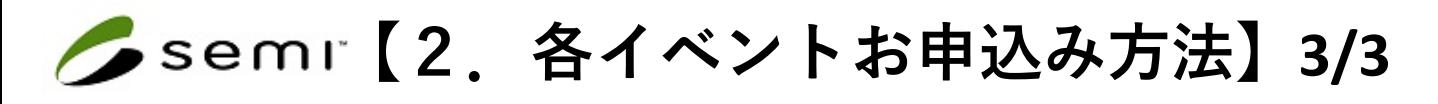

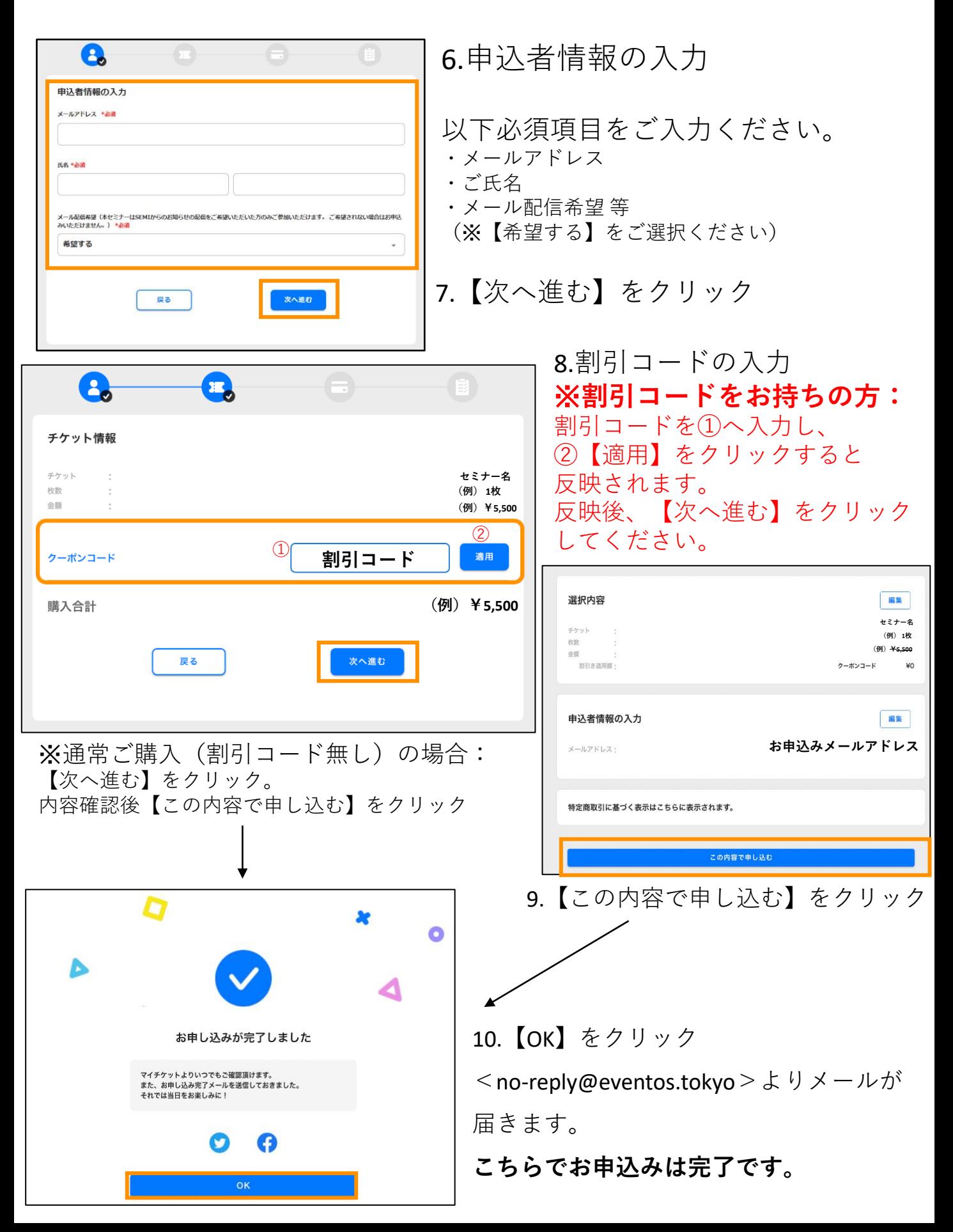